## **Radikal<sup>y</sup>** Katar'da beş Türk'e gözaltı

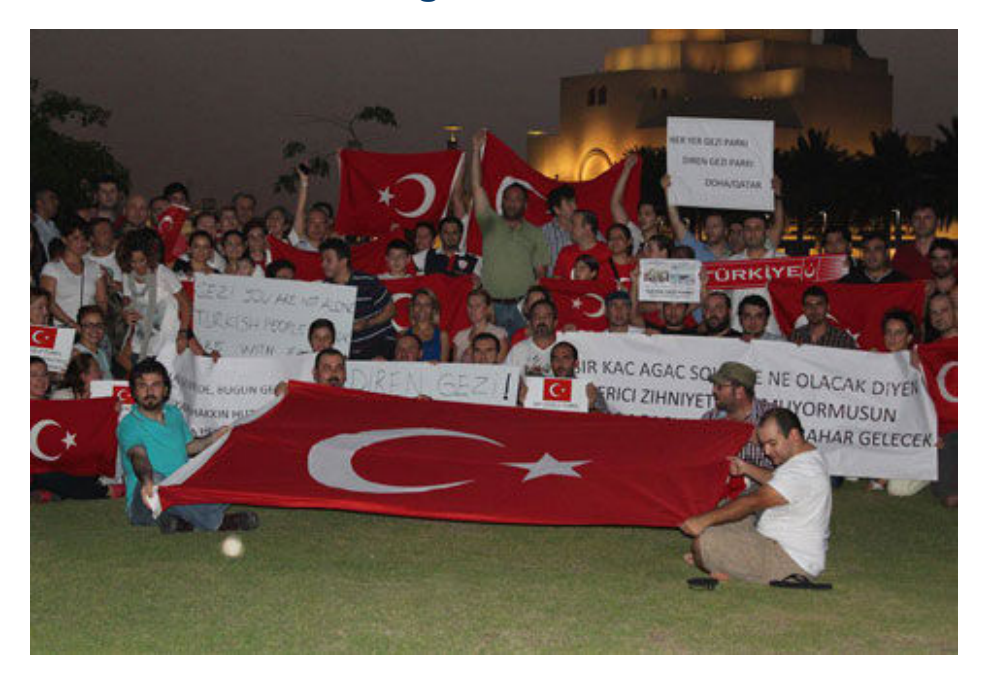

## Dünya / 17/06/2013

Katar'da, Gezi Parkı eylemlerine destek vermek için toplanan Türk göstericilerden 5'i gözaltına alındı DOHA - Katar'ın başkenti Doha'da Gezi Parkı eylemlerine destek vermek için bir araya gelen Türk göstericilerden 5'i gözaltına alındı.

## BAŞBAKAN ALEYHİNDE SLOGAN ATTILAR

Bir otelin bahçesinde önce pankart açan göstericiler, ardından hükümet ve Başbakan aleyhine slogan attı. Grup daha sonra, basın açıklaması yapmak istedi.

Polisin olaya müdahale etmesinin ardından göstericilerden 5'i tutuklanarak gözaltına alındı.

## PERŞEMBE GÜNÜNE KADAR GÖZALTINDA TUTULACAKLAR

Haklarında soruşturma başlatılan Türk göstericilerin perşembe gününe kadar gözaltında tutulacağı belirtildi. Göstericilerin sınırdışı edilip edilmeyeceği ise henüz netleşmedi.(AA)